# **Häufig gestellte Fragen zu Erkennungen**

Veröffentlicht: 2023-11-13

Hier finden Sie Antworten auf häufig gestellte Fragen zu Erkennungen.

- [Wie unterscheiden sich Erkennungen von Warnmeldungen?](#page-0-0)
- [Was ist ein Risiko-Score?](#page-1-0)
- [Warum kann ich keine Quellgerätedetails für eine Erkennung anzeigen?](#page-1-1)
- [Wie weit liegen Entdeckungen zurück?](#page-1-2)
- [Kann ich über einen Proxy eine Verbindung zum Machine Learning Service herstellen?](#page-1-3)
- [Welche Daten werden vom ExtraHop-System an den Machine Learning Service gesendet?](#page-1-4)
- [Wie sicher sind Erkennungen?](#page-1-5)
- [Wie füge ich meinem ExtraHop-System eine neue oder aktualisierte Lizenz für den Machine Learning](#page-2-0) [Service hinzu?](#page-2-0)
- [Warum erhalte ich bestimmte Machine-Learning-Erkennungen nicht?](#page-2-1)
- [Kann ich nach Ablauf meiner Machine Learning Service-Lizenz weiterhin meine vorherigen](#page-2-2) [Erkennungen einsehen?](#page-2-2)

# <span id="page-0-0"></span>**Wie unterscheiden sich Erkennungen von Warnmeldungen?**

[Warnmeldungen](https://docs.extrahop.com/de/9.4/eh-system-user-guide/#alerts) E und Erkennungen sind sich insofern ähnlich, als sie beide Informationen über die Bedingungen in Ihrem Netzwerk liefern. In der folgenden Tabelle wird beschrieben, wie sie sich unterscheiden. Benachrichtigungen bereitstellen Konfigurierte Warnbedingungen bestimmen, wann eine Alarm generiert wird.

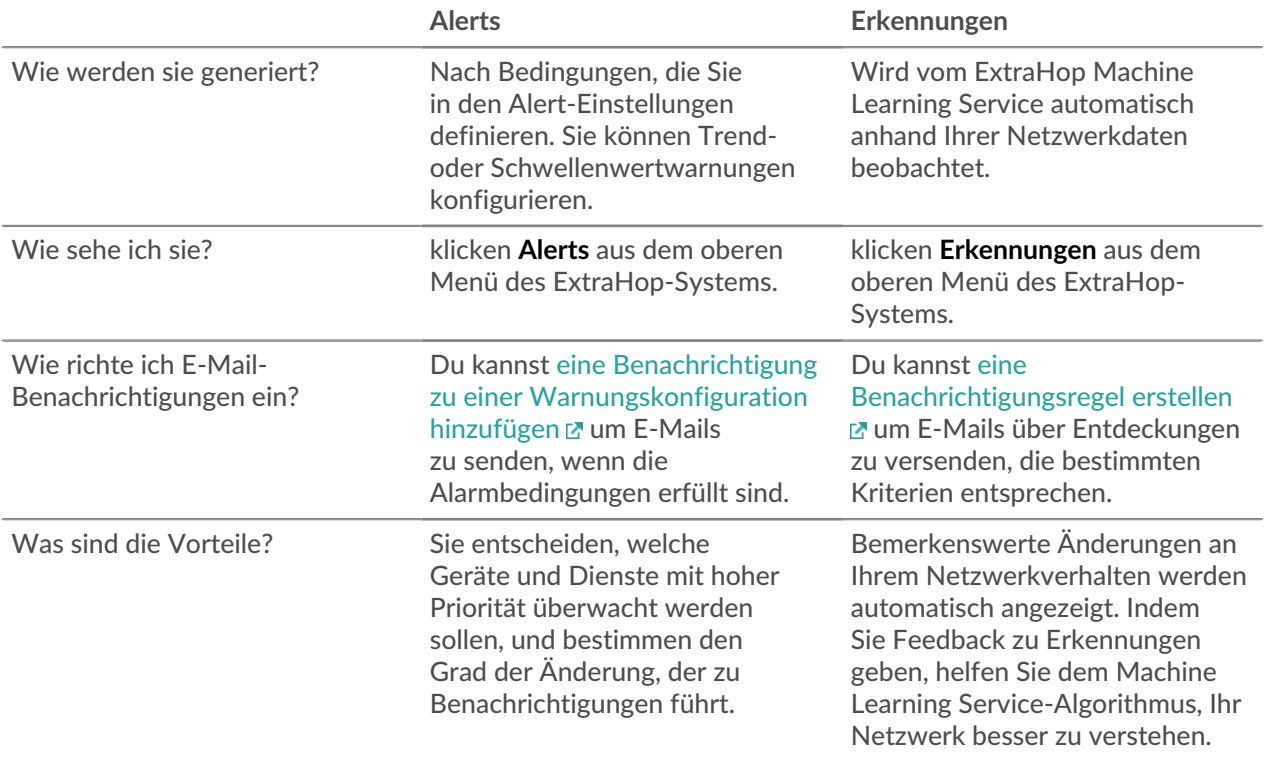

# <span id="page-1-0"></span>**Was ist ein Risikoscore? (nur ExtraHop Reveal (x))**

EIN [Risikoscore](https://docs.extrahop.com/de/9.4/risk-scores-overview) **E** gibt den Schweregrad einer Erkennung an und wird auf der Grundlage der Wahrscheinlichkeit eines Angriffs, der Schwierigkeit, die Erkennung auszunutzen, und des Ausmaßes der Auswirkungen auf Ihren Betrieb berechnet.

Die Risikoeinstufungen werden in einen der folgenden farbcodierten Schweregrad eingeteilt:

- $Rot = 80-99$
- $\bullet$  Orange = 31-79
- $Gelb = 1-30$

Für eine einzelne Erkennung wird keine Risikoscore angezeigt, wenn für diese Erkennung keine Bewertung und Definition einer Bewertung vorgenommen wurde.

# <span id="page-1-1"></span>**Warum kann ich keine Quellgerätedetails für eine Erkennung anzeigen?**

Wenn die Quelle einer Erkennung ein Gerät ist, das vom ExtraHop-System nicht erkannt wurde, zeigt die Erkennung nur die IP-Adresse und den Hostnamen des Gerät an, sofern verfügbar. Sie können den Mauszeiger über das unentdeckte Gerät bewegen, um die Geolokalisierung der IP-Adresse und einen Link zur ARIN Whois-Website zu sehen.

### <span id="page-1-2"></span>**Wie weit liegen Entdeckungen zurück?**

Machine-Learning-Erkennungen werden vor einer Woche nach der Verbindung mit dem Dienst erkannt. Der Dienst identifiziert dann alle neuen Erkennungen, die in Zukunft erkannt werden.

Beachten Sie, dass der Machine Learning Service Daten von vier Wochen (28 Tagen) benötigt, um einen erwarteten Bereich von Metrikwerten zu berechnen. Der erwartete Bereich entspricht dem normalen Netzwerkverhalten. Die Datenverarbeitung ist in der Regel innerhalb weniger Stunden abgeschlossen.

#### <span id="page-1-3"></span>**Kann ich über einen Proxy eine Verbindung zum Machine Learning Service herstellen?**

Der Machine Learning Service unterstützt implizite und explizite Proxys. Der Proxy erfordert , dass DNS alle \*.extrahop.com-Domänen auflöst und der ausgehende Port 443 für alle IP-Adressen im Internet geöffnet ist. Diese Einstellungen werden in der Firewall für die Quell-IP-Adresse des Proxys implementiert.

Weitere Informationen zur Konfiguration eines expliziten Proxys finden Sie unter [Stellen Sie über einen](https://docs.extrahop.com/de/9.4/eta-admin-ui-guide/#stellen-sie-�ber-einen-proxy-eine-verbindung-zu-extrahop-cloud-services-her) **[Proxy eine Verbindung zu ExtraHop Cloud Services her](https://docs.extrahop.com/de/9.4/eta-admin-ui-guide/#stellen-sie-�ber-einen-proxy-eine-verbindung-zu-extrahop-cloud-services-her) E.** 

#### <span id="page-1-4"></span>**Welche Daten werden vom ExtraHop-System an den Machine Learning Service gesendet?**

Der Machine Learning Service nutzt die einzigartigen Verarbeitungsmöglichkeiten des ExtraHop-Systems, um wire data für Hunderte von Metriken vor Ort "vorzuverarbeiten". Das ExtraHop-System verschlüsselt Metrikwerte und IP-Adressen, die an den Machine Learning Service gesendet werden. Das ExtraHop-System sendet keine benutzerdefinierten Metriken oder vertraulichen Daten wie Dateinamen, Zeichenketten oder Payloads.

#### <span id="page-1-5"></span>**Wie sicher sind Erkennungen?**

Erkennungen sind so konzipiert, dass sie von Anfang bis Ende sicher sind. Im Gegensatz zu einer typischen SaaS-Lösung werden bei Erkennungen keine Nutzlasten, Dateinamen, Zeichenketten oder andere Datenkategorien aufgenommen, die vertrauliche Informationen enthalten könnten. Der ExtraHop Machine Learning Service hat die SOC 2, Type 1-Konformitätszertifizierung erhalten.

<span id="page-2-0"></span>**Wie füge ich meinem ExtraHop-System eine neue oder aktualisierte Lizenz für den Machine Learning Service hinzu?**

Wenn Sie ein neues ExtraHop-System gekauft haben, das eine Lizenz für den Machine Learning Service beinhaltet, erhalten Sie eine E-Mail mit einem neuen Produktschlüssel. Folgen Sie den Anweisungen zu [registrieren Sie Ihr Gerät](https://docs.extrahop.com/de/9.4/eta-admin-ui-guide/#registrieren-sie-ihr-extrahop-system) E.

Wenn Sie eine Lizenz für den Machine Learning Service hinzugefügt haben, wird Ihre aktualisierte Lizenz automatisch zu Ihrem ExtraHop-System hinzugefügt, muss aber trotzdem angewendet werden. Folgen Sie den Anweisungen zu [eine aktualisierte Lizenz anwenden](https://docs.extrahop.com/de/9.4/eh-admin-ui-guide/#wenden-sie-eine-aktualisierte-lizenz-an) ...

# <span id="page-2-1"></span>**Warum erhalte ich bestimmte Machine-Learning-Erkennungen nicht?**

Der Machine Learning Service unterstützt Versionen der ExtraHop-Firmware für etwa 15 Monate nach der Veröffentlichung der Firmware. Wenn Sie Ihre ExtraHop-Firmware länger als 15 Monate nicht aktualisieren, erhalten Sie möglicherweise nicht die neuesten aktualisierten und neuen Erkennungen vom Machine Learning Service. Wenden Sie sich an den ExtraHop-Support, um Unterstützung bei einem FirmwareUpgrade zu erhalten, von [einen Fall im Kundenportal erstellen](https://customer.extrahop.com/s/support) ET (Anmeldung erforderlich).

## <span id="page-2-2"></span>**Kann ich nach Ablauf meiner Machine Learning Service-Lizenz weiterhin meine vorherigen Erkennungen einsehen?**

Ja, frühere Erkennungen bleiben in Ihrem ExtraHop-System verfügbar.